*Idee: Joyce Seitzinger [www.cats-pyjamas.net](http://www.cats-pyjamas.net/)*

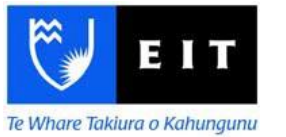

*Deutsche Übertragung von: Ralf Hilgenstock, Susanne Gebauer, Gerald Hartwig Erweitert von Gavin Henrick*

*Überarbeitet durch die Abteilung eLearning der HSNR*

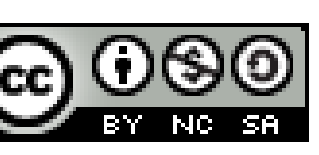

## **Eignung von Materialien und Aktivitäten**

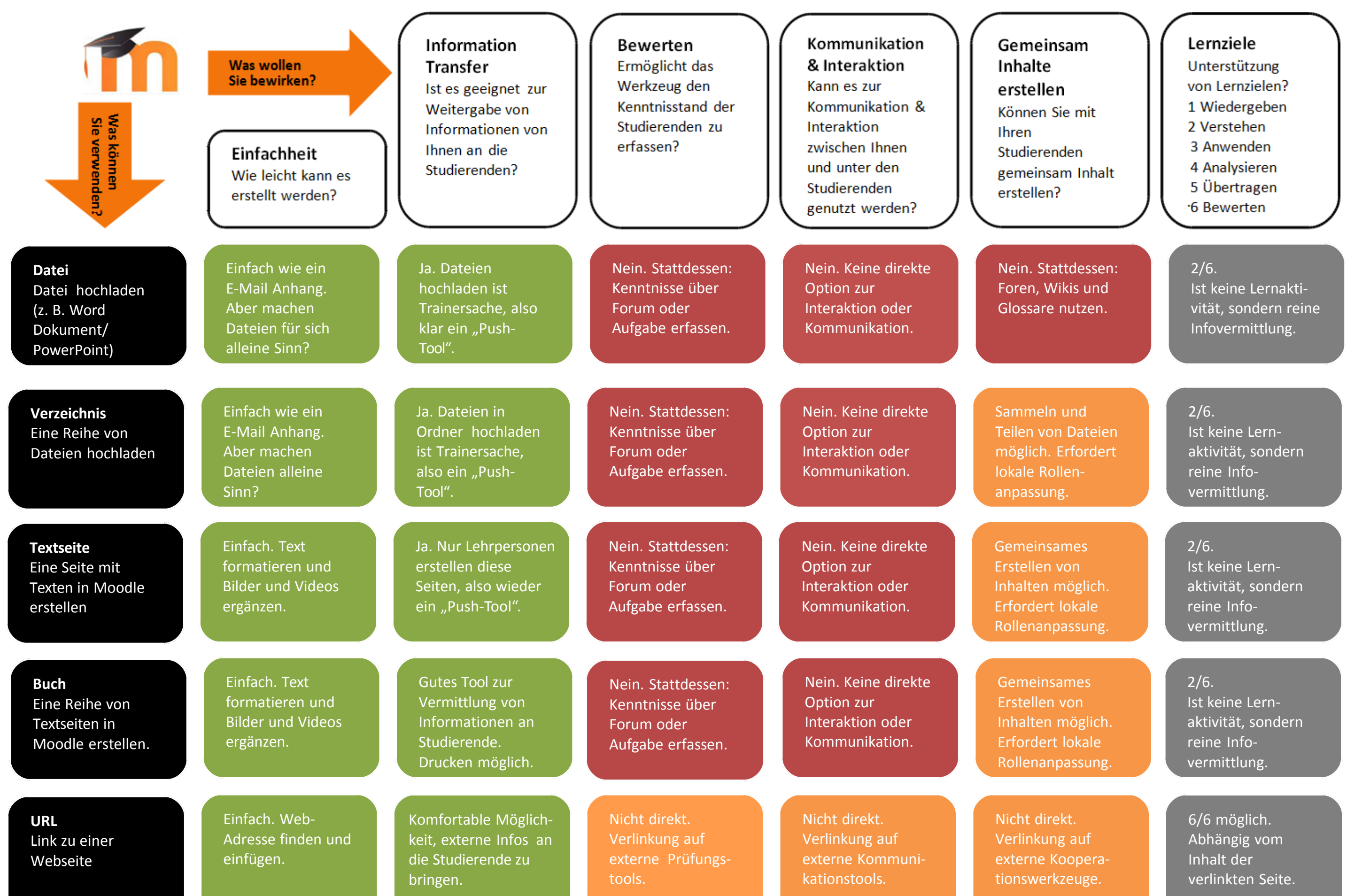

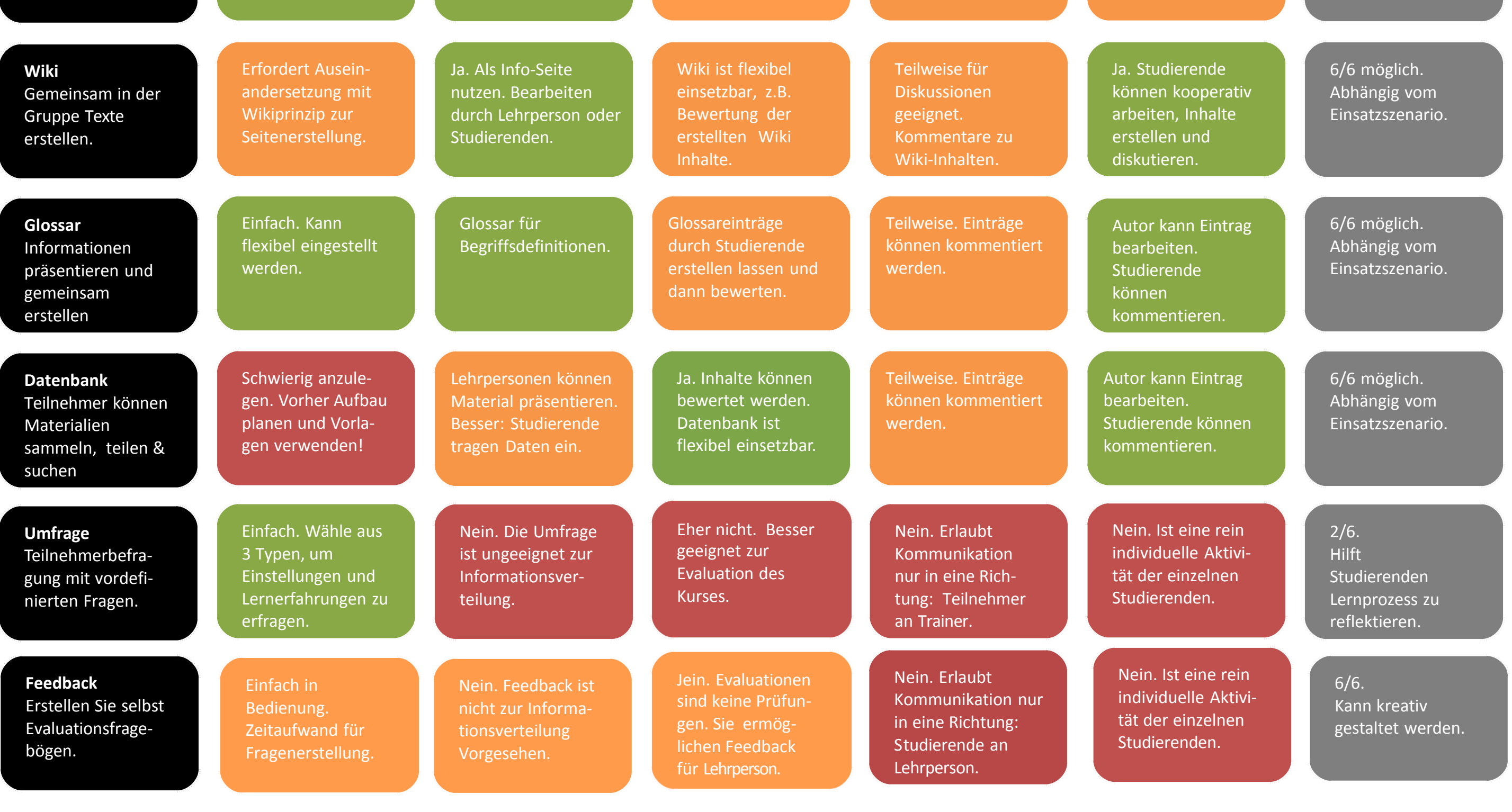

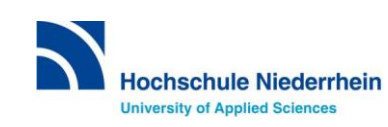

*Idee: Joyce Seitzinger [www.cats-pyjamas.net](http://www.cats-pyjamas.net/)*

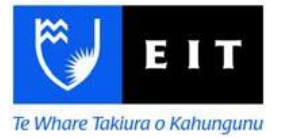

*Deutsche Übertragung von: Ralf Hilgenstock, Susanne Gebauer, Gerald Hartwig Erweitert von Gavin Henrick*

*Überarbeitet durch die Abteilung eLearning der HSNR*

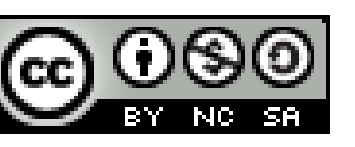

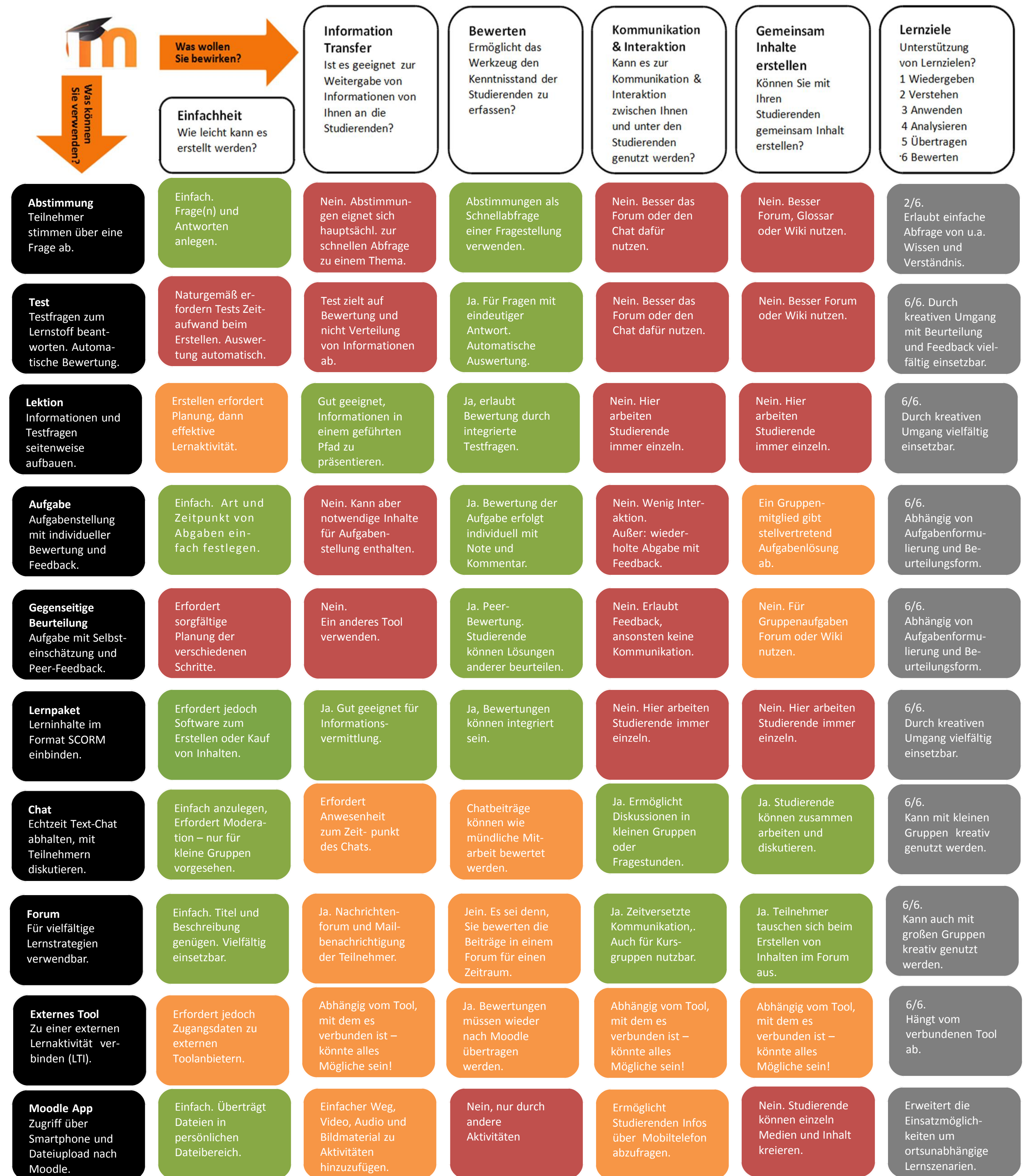

Legende:

 $\textsf{leicht}\mid\textsf{gut}$  geeignet

manchmal geeignet

komplex | ungeeignet

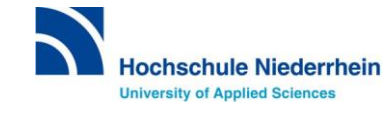